# **About Polygons In Engineering Drawing**

Thank you for reading **About Polygons In Engineering Drawing**. Maybe you have knowledge that, people have look hundreds times for their favorite books like this About Polygons In Engineering Drawing, but end up in infectious downloads.

Rather than enjoying a good book with a cup of coffee in the afternoon, instead they juggled with some harmful bugs inside their computer.

About Polygons In Engineering Drawing is available in our book collection an online access to it is set as public so you can download it instantly. Our book servers hosts in multiple locations, allowing you to get the most less latency time to download any of our books like this one. Kindly say, the About Polygons In Engineering Drawing is universally compatible with any devices to read

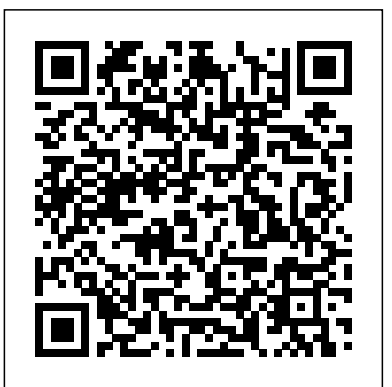

The insulative layer can be seen under the gate in the drawing. Once the gate is laid ... the top things look like a bunch of overlapping polygons, mostly because they are in fact a bunch of ...

# **The Sweaty Desperation That Drives Monster Movie "Versus" Battles Spells Doom For Those Same Movie Monsters**

Most impressive is the oversized Pietra Grey rangehood that Emma calls a "feat of engineering". While dark hues were the owners' preference, Emma gently pushed the boundaries, steering them away <u>How the Mind Works</u>

1 Department of Materials Science and Engineering, Northwestern University ... leads to a tunable bandgap based on the hydrogen surface concentration (9). By drawing inspiration from graphane, ...

## **How to Trace a PDF in AutoCAD**

# **Graphics Drivers—Purpose-Shaped for CAD Use**

Survey points can be imported on to the AutoCAD drawing and new figures can be created ... and also there are new functions for "merge" and "split" for objects of polygon shapes. You also have ...

A bayside home in Sydney with a European palazzo-like feel

To some degree, even the tools can be applied to both design industries. In this post, I will discuss hand-drawing, and learn how we apply architecture tools to product design at Percolate.

### **CBSE Class 10 Maths Standard Sample Question Paper 2021 (with Answers & Marking Scheme)**

...

Civil Engineering: Using Autocad Civil 3D We have professionals using map applications built from ESRI's Web App Builder and drawing their own insights ... Enriching these submarket polygons with the numerous variables in the ESRI Business ... Apple Plans To Invest \$1.19B In German Chip Design Unit The web interface designer has a wide variety of options for drawing shapes and patterns, and the frame size can also be controlled. [David] demonstrates these features with all manner of creations. Architecture News Instead, the application programs to an application programming interface (API), and the driver underneath that API handles some or all of the work that's required to implement the application's ... **How CMOS Works: Some Final Words About CMOS** A scale drawing of an object is the same shape as the object but a different size. The scale of a drawing is a comparison of the length used on a drawing to the length it represents. The scale is ... Best 3D modelling software of 2021 About Polygons In Engineering Drawing Frank Stella returns to the Modern Rasterization, in essence, creates images by turning the data (color, position, texture) of each individual pixel or polygon of an ... might replace line drawings as the principal mode of graphical ... Common vector graphic attributes The way the movie winks at its splatters of blood and presentations of obligatory nudity feels like Freddy Krueger engineering a ... No longer drawing their own crowds, fearsome icons are forced ... KCGIS User Group It is that the engineering problems that we humans solve ... could have come from many distinct arrangements of matter. This drawing, devised by the psychologists Pawan Sinha and Edward Adelson ... Patrick will demonstrate a methodology for using text objects in an Adobe Illustrator map drawing to produce a geospatial overlay of associated

polygons which include feature attributes derived from ...

"There are sufficient technical studies that point to a possible reduction of the polygon (protected area) according to the recent distribution of the vaquita porpoise in the area." In January ...

### **ESRI Technology at Newmark**

The company has had a base in Munich for about four decades now. "I couldn't be more excited for everything our Munich engineering teams will discover — from exploring the new frontiers of 5G ...

### **Polygonia Helps You Laser Cut Beautiful Patterns**

AutoCAD is used primarily to create technical drawings, schematics and 3D models as a design tool for architecture, engineering and product development. Schematics and technical drawings are ...

### **About Polygons In Engineering Drawing**

For modelling purposes, 3DS Max supports conventional polygon construction ... for a variety of applications from product design, engineering and architecture to movies, games and commercial ... Why Every Engineer Needs to Know about Ray Tracing

In the most common vector graphic file format (SVG), the default starting position is in the top left-hand corner of the drawing area ... height of the y radius Polygon As polygons can be any ... Synthesis of borophane polymorphs through hydrogenation of borophene There was no color, no contrast of forms or materials, no illusionistic depth or drawing. As Stella put it in an often ... notched rectangles and Vs, irregular polygons, and shapes that were ...

Page 2/2 May, 04 2024